### BAB III

### PELAKSANAAN KERJA PROFESI

#### 3.1 Bidang Kerja

Selama Praktikan melaksanakan Kegiatan Kerja Profesi (KP) di di PT Global Digital Niaga (Blibli), Praktikan melakukan beberapa pekerjaan dalam membantu divisi *Operation* khusus nya *Experience Solution Internal*. Praktikan memiliki kesempatan untuk dapat berpartisipasi dalam proses pemberian solusi atas kendala yang dialami oleh pelanggan Blibli terkait pesanan di Blibli. Dalam kegiatan Kerja Profesi (KP) ini Praktikan dapat belajar dan mendapatkan pengalaman serta pengetahuan yang sangat cukup terkait system dan tata cara berkomunikasi baik dengan pelanggan serta rekan kerja, dan Praktikan mendapatkan ilmu terkait ketepatan dalam memberikan solusi ke berbagai kendala yang terjadi di setiap kondisi. Praktikan melaksanakan kegiatan Kerja Profesi (KP) di PT Global Digital Niaga (Blibli) selama 3 bulan di bimbing oleh Lottar Matheus dan Igih Fauzi selaku *Supervisor Experience Solution* . Selama menjalankan kegiatan Kerja Profesi (KP) Praktikan mengerjakan tugas sebagai berikut:

- 1. Melakukan *follow up* pesanan pelanggan yang mengalami *Undelivery* dan *Damage Failure* (DF) saat proses pengiriman.
- 2. Melakukan *follow up* pesanan pelanggan yang mengalami keterlambatan pengiriman 2 jam sampai.
- 3. Melakukan *follow up* pesanan pelanggan untuk keperluan *refund* ke rekening.

#### 3.2 Pelaksanaan Kerja

Praktikan melaksanakan Kegiatan Kerja Profesi (KP) selama 3 bulan, terhitung mulai tanggal 4 September 2023 dan berakhir pada tanggal 30 November 2023 . Praktikan melakukan kegiatan Kerja Profesi (KP) pada jam operasional yaitu 09.00 – 18.00 WIB dan istirahat pada pukul 13.00 – 14.00 WIB atau 11.00 – 20.00 WIB dan istirahat pada pukul 15.00 – 16.00 WIB.

Ketika Praktikan melaksanakan kegiatan Kerja Profesi (KP), Praktikan beberapa tugas yang sebelumnya tidak pernah dipelajari diperkuliahan sehingga Praktikan harus lebih aktif dalam mempelajari dan memahami situasi pekerjaan sesungguhnya dan ada pekerjaan yang telah Praktikan pelajari sebelumnya disaat perkuliahan, sehingga Praktikan dapat mengimplementasikan dan membandingkan relevansinya dengan apa yang sudah dipelajari dikelas dalam situasli nyata.

Berikut adalah penjelasan dan rincian dari kegiatan yang dilakukan Praktikan selama melaksanakan kegiatan Kerja Profesi (KP) :

## 3.2.1 **Melakukan** *follow up* **pesanan pelanggan yang mengalami**  *Undelivery* **dan** *Damage Failure* **(DF) saat proses pengiriman.**

Ketika Blibli menerima pesanan dari pelanggan dan Blibi melakukan proses persiapan serta dilakukan proses pengiriman oleh pihak logistik, tidak menutup kemungkinan pesanan pelanggan mengalami kendala sehingga pelangfan tidak menerima pesanan sesuai dengan estimasinya. Pelanggan mengalami kendala pengiriman (*undelivery*) dengan beberapa alasan, alasannya sebagai berikut :

- 1. Rumah pelanggan kosong
- 2. Kantor kosong/tutup
- 3. Ditolak Penerima
- 4. Pelanggan Tidak Dapat Dihubungi
- 5. Pelanggan Tidak Dikenal

Jika Praktikan sudah mendapatkan data kendala pengiriman tersebut dari pihak logistik, maka Praktikan akan menghubungi pelanggan melalui telepon terlebih dahulu maksimal 3 kali panggilan, jika tidak terhubung dengan pelanggan maka Praktikan akan mengirimkan *email* ke pelanggan. Beberapa pertanyaan untuk menunjang keberhasilan pengiriman Kembali ke pelanggan adalah sebagi berikut :

1. Praktikan akan menanyakan terkait alamat lengkap pelanggan

2. Praktikan akan menanyakan terkait patokan alamat pelanggan

3. Praktikan akan menanyakan terkait nomor handphone pelanggan yang dapat dihubungi kurir

4. Praktikan akan menanyakan terkait jam atau kapan pelanggan ada di alamat pengiriman

Jika tidak ada update dari pelanggan via *email* atau telepon maka pesanan akan diberikan solusi *refund*. Saat pesanan pelanggan diberikan solusi *refund*, tentukan Praktikan akan membuatkan *subtask* agar team *Finance* dapat memproses *refund* pesanan pelanggan sesuai dengan pembayaran yang digunakan. *Subtask* merupakan komunikasi dan tindak lanjut terhadap penanganan dari kasus.

Berikut adalah macam – macam *subtask refund* :

- a. *Subtask – refund for order id*
- *Subtask* ini akan muncul secara otomatis karena pembatalan

pesanan oleh *system*.

*b. Subtask – refund for aging* 

*Subtask* yang dibuat oleh pihak *finance* karena pesanan pelanggan terbatalkan namun pembayaran sudah berhasil masuk ke blibli dan akan diberikan solusi *refund*.

*c. Subtask – RFD* 

*Subtask* yang dibuat oleh pihak XO karena pesanan pelanggan terdapat kendala pengirimannya atau keterlambatan sehingga diberikan solusi *refund*.

# Berikut adalah informasi terkait estimasi *refund* pesanan pelanggan Tabel 3.2.1 Estimasi *refund* dana Blibli

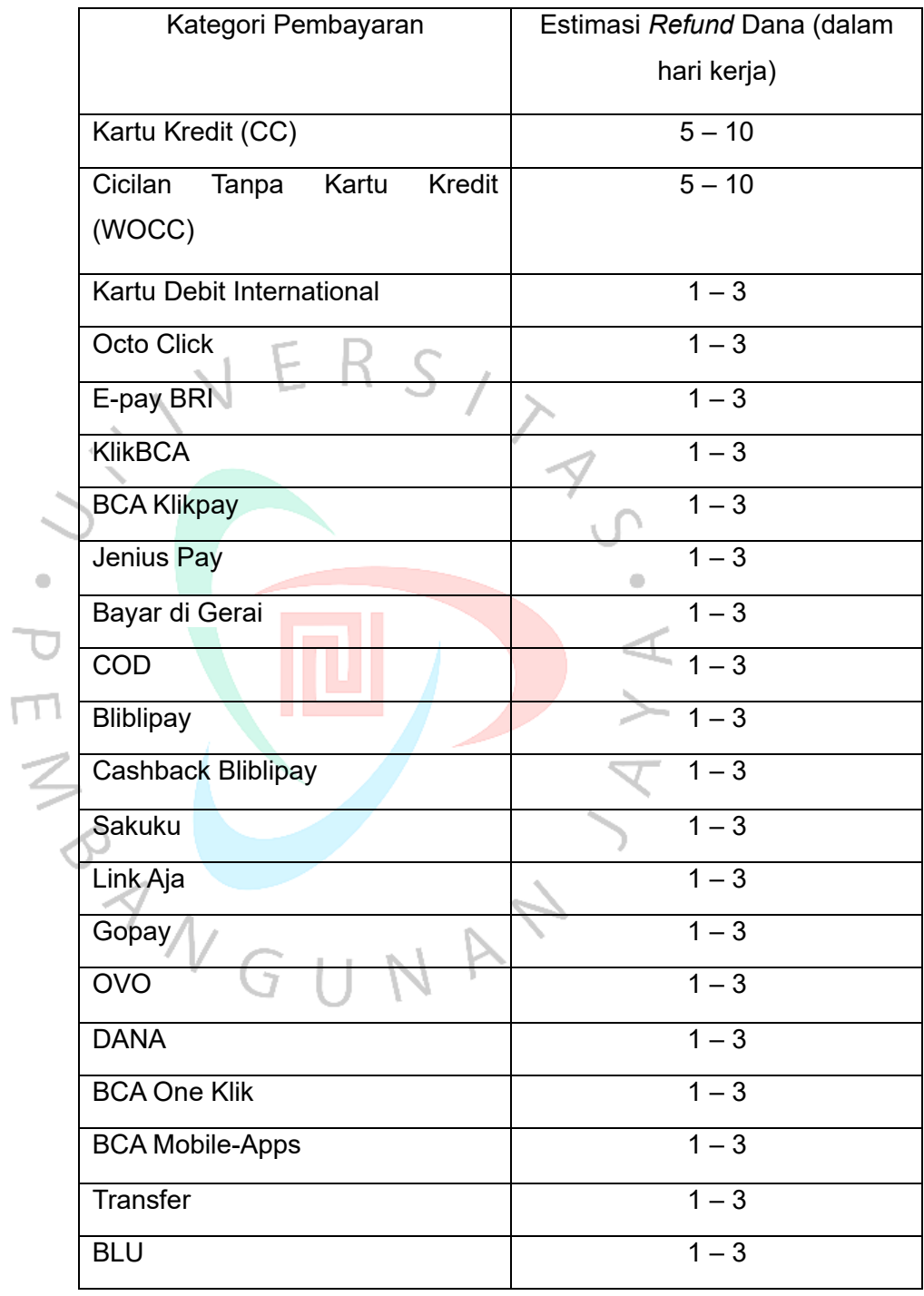

Berikut flow Praktikan dalam memberikan solusi *refund* untuk pesanan pelanggan yang mengalami kendala pengiriman

1. Saat Praktikan menerima data dari pihak logistik terkait pesanan yang mengalami kendala, sebagai berikut :

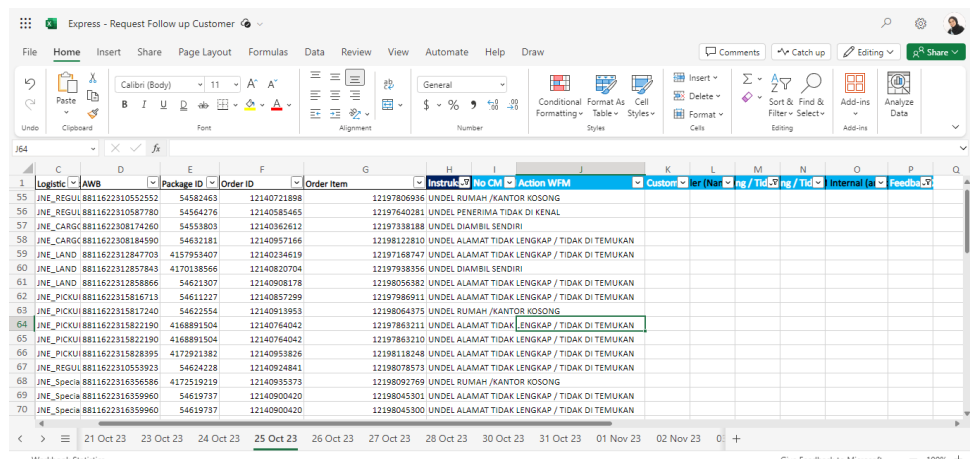

Gambar 3.1 Data Kendala Pengiriman dari Pihak Logistik ⋖

2. Praktikan akan mencari pesanan pelanggan untuk mengetahui detail pesanan tersebut dan membuat laporan menggunakan aplikasi Integrated Data Viewer (IDV)

ó

3. Praktikan akan melakukan proses *follow-up* pelanggan menggunakan telepon dan *email*.

 $N$ GUNA

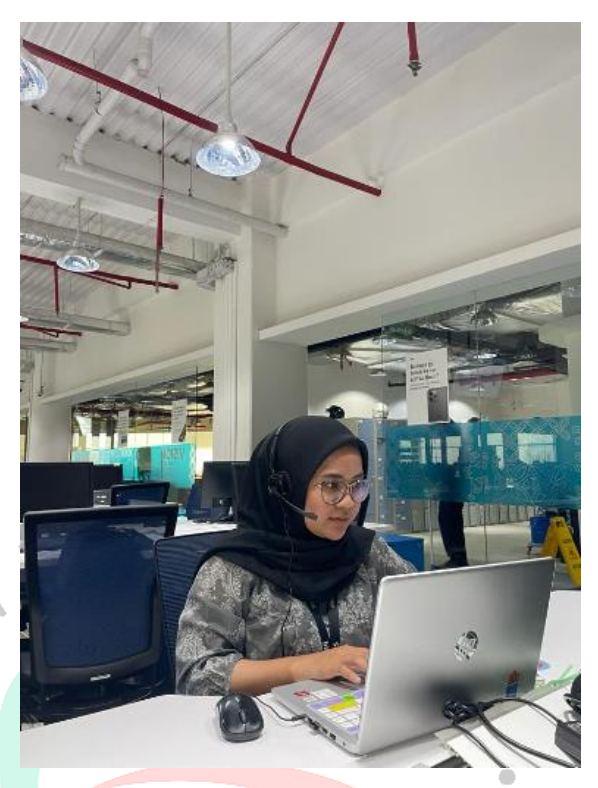

Gambar 3.2 Praktikan saat menghubungi pelanggan

4. Praktikan akan membuat laporan dan *subtask* – RFD jika pelanggan tidak ada *feedback* melalui telepon atau *email.*

5. Ketika Praktikan sudah membuat *subtask* – RFD, team *Finance* akan memproses *refund* sesuai dengan metode pembayaran yang pelanggan gunakan.

6. Praktikan akan sampaikan ke *team finance* untuk segera di proses *refund* agar sesuai dengan estimasi.

7. Praktikan akan menghubungi pelanggan untuk menginfokan kalau pesanannya akan segera di proses *refund* dan infokan terkait estimasi *refund* pesanannya.

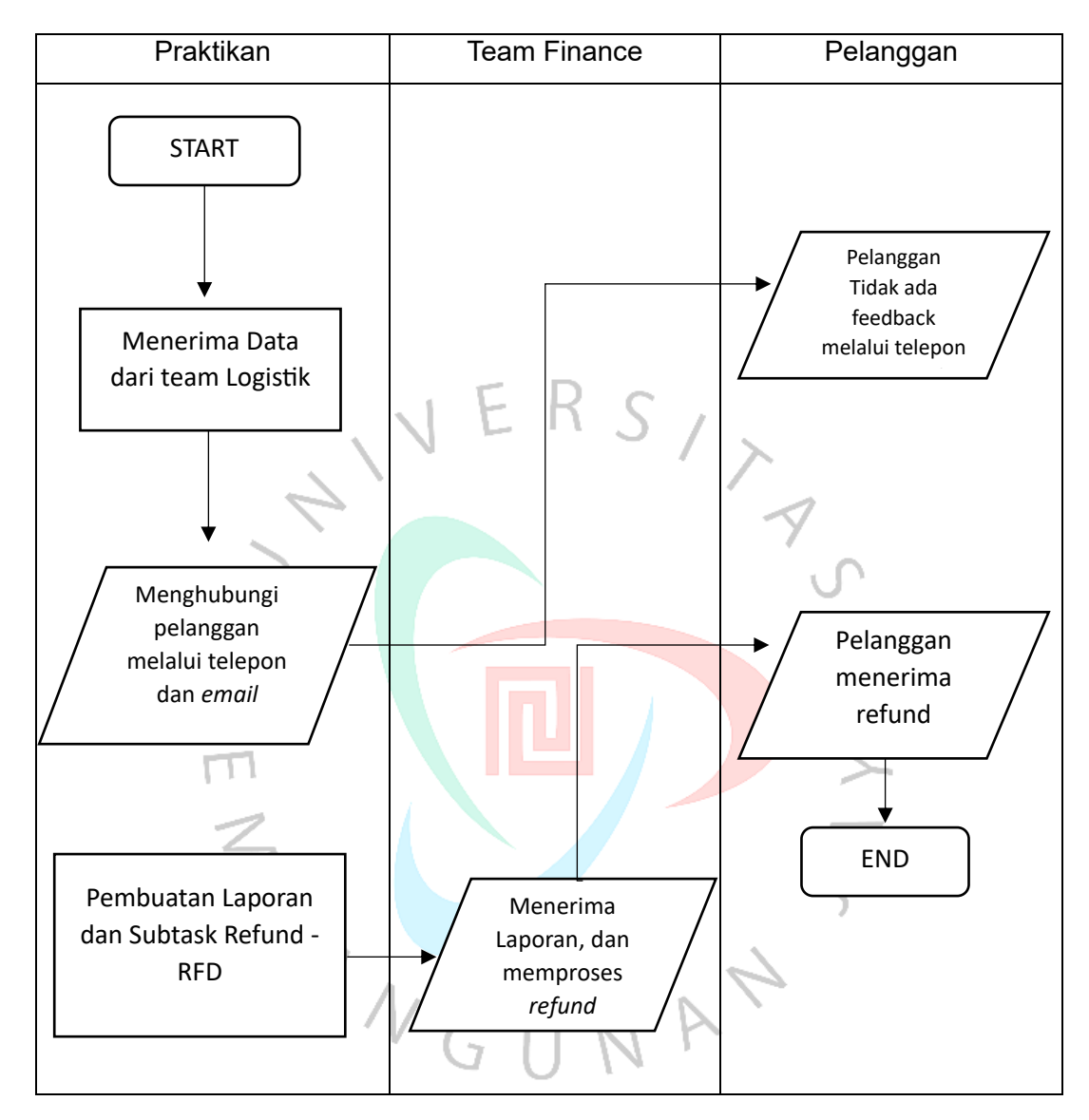

Berikut flow jika pelanggan tidak ada *feedback* ketika Praktikan menghubungi melalui telepon atau *email*.

Gambar 3.3 *Flowchart Follow up* pelanggan ketika tidak ada *feedback* dan solusi *refund*

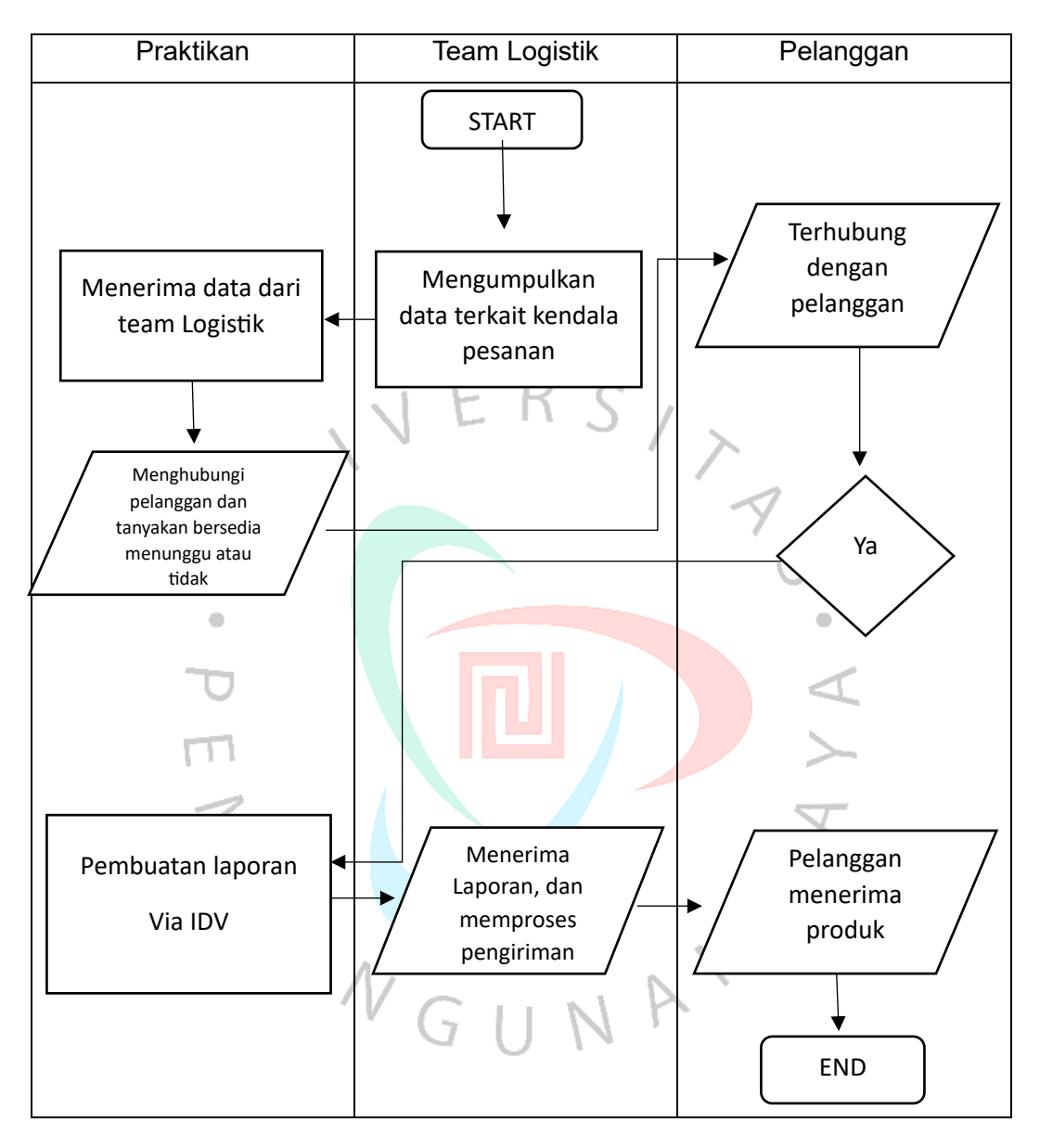

Berikut flow ketika pelanggan berhasil terhubung dengan Praktikan sehingga tidak terjadi proses *refund* melainkan pengiriman produk kembali.

Gambar 3.4 *Flowchart Follow up* pelanggan ketikabersedia menunggu dan solusi kirim produk

### 3.2.2 **Melakukan** *follow up* **pesanan pelanggan yang mengalami keterlambatan pengiriman 2 jam sampai.**

Metode pengiriman 2 jam (*2 Hours Delivery*) merupakan salah satu metode pengiriman di Blibli, dimana pesanan pelanggan akan sampai maksimal 2 jam setelah pembayaran berhasil. Ada beberapa syarat dan ketentuan pelanggan dapat menggunakan layanan 2 jam sampai, yaitu sebagai berikut :

1. Metode pengiriman 2 jam sampai (*2 Hours Delivery*) saat ini hanya tersedia di wilayah Jabodetabek, dan khusus produk dengan keterangan 2 jam sampai.

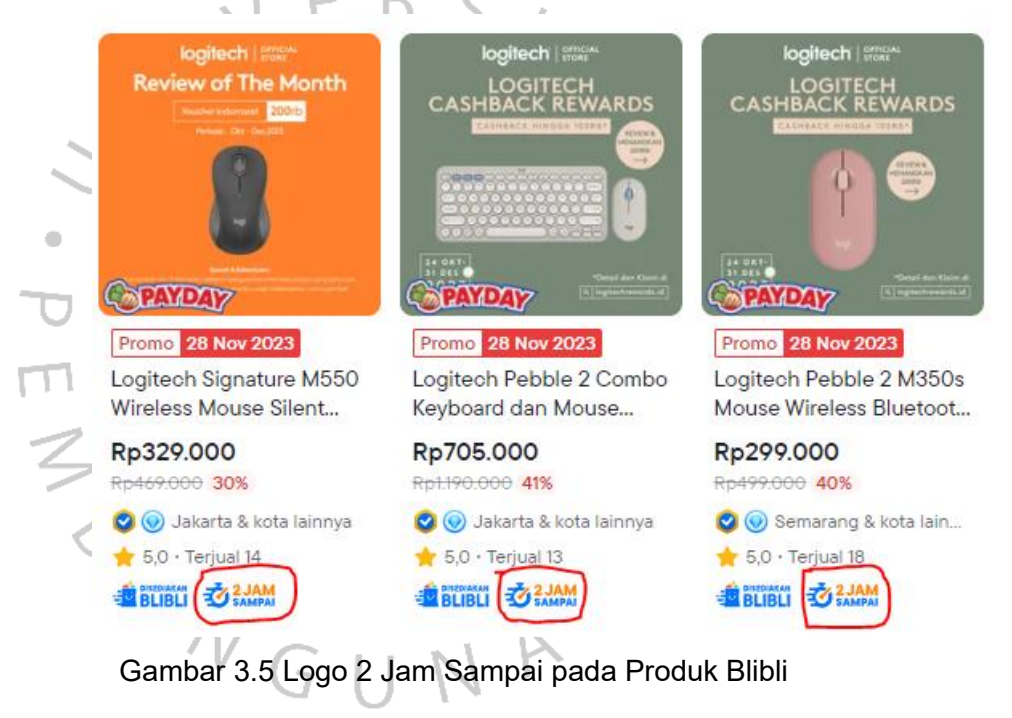

- 2. Metode pengiriman 2 jam sampai (*2 Hours Delivery*) saat ini tersedia di Wilayah Jabodetabek dengan maksimum jarak 20 km.
- 3. Metode pengiriman 2 jam sampai (*2 Hours Delivery*) dapat digunakan untuk produk dengan maksimum berat 20 kg dan dimensi produk maksimal 70 cm x 50 cm x 50 cm.

Pelanggan yang memilih pengiriman 2 Jam sampai memiliki harapan bahwa produk sampai lebih cepat dan sesuai waktu,

namun beberapa pelanggan juga mengalami keterlambatan pengiriman walaupun sudah menggunakan layanan 2 jam sampai. Untuk pelanggan yang mengalami keterlambatan pengiriman akan Praktikan hubungi melalui telepon dan *email* (jika tidak terhubung dengan pelanggan) sehingga biaya ongkos kirim yang sudah di keluarkan oleh pelanggan akan dibantu proses *refund*.

Berikut flow Praktikan dalam memberikan solusi *refund* untuk pesanan pelanggan yang mengalami keterlambatan pengiriman 2 Jam Sampai:

1. Praktikan menerima data dari sistem bernama Google Dashboard Studio (GDS) terkait pesanan yang mengalami keterlambatan 2 jam sampai , sebagai berikut :

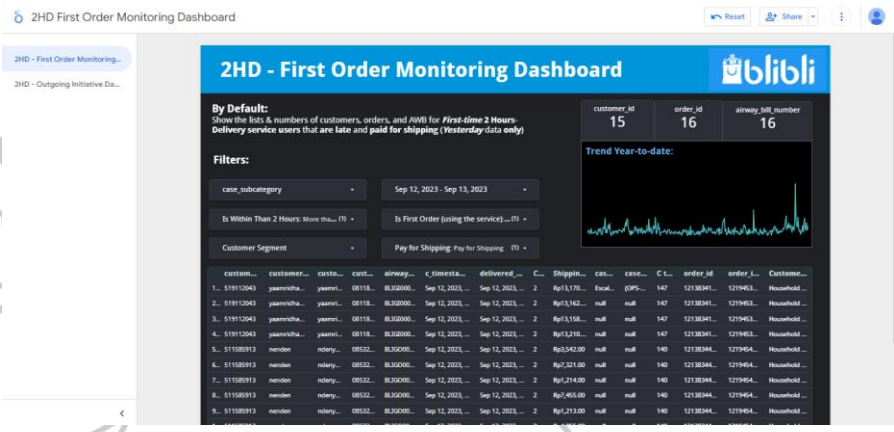

Gambar 3.6 Data Keterlambatan Pengiriman 2 Jam Sampai

2. Praktikan akan mencari pesanan pelanggan untuk mengetahui detail pesanan tersebut dan membuat laporan menggunakan aplikasi Integrated Data Viewer (IDV)

3. Praktikan akan melakukan proses *follow-up* pelanggan menggunakan telepon dan *email*.

4. Praktikan akan membuat laporan dan *subtask refund* biaya pengiriman.

5. Ketika Praktikan sudah membuat *subtask refund* biaya pengiriman, team *Finance* akan memproses *refund* sesuai dengan metode pembayaran yang pelanggan gunakan.

Praktikan *Team Finance* Pelanggan START Ya Menerima Data bersediadari GDS  $\bullet$ Menghubungi pelanggan tanyakan bersedia refund Pelanggan atau tidak menerima refund biaya pengiriman Menerima Pembuatan Laporan END Laporan, dan dan Subtask *Refund* memproses Biaya Pengiriman *refund*

Berikut *flow refund* biaya pengiriman keterlambatan 2 jam sampai ketika Praktikan menghubungi melalui telepon atau *email*.

Gambar 3.7 Flowchart *Refund* Biaya Pengiriman 2 Jam Sampai

## **3.2.3 Melakukan** *follow up* **pesanan pelanggan untuk keperluan**  *refund* **ke rekening.**

Jika pesanan pelanggan batal karena sistem dan pembayaran pelanggan ketika dilakukan pengecekan telah berhasil masuk ke blibli sehingga muncul *subtask – refund aging* maka Praktikan akan melakukan *follow up* memproses *refund* ke pelanggan. *Subtask – refund for aging merupakan Subtask* yang dibuat oleh pihak *finance* karena pesanan pelanggan terbatalkan namun pembayaran sudah berhasil masuk ke blibli dan akan diberikan solusi *refund*.

Ada beberapa hal penting yang harus ditanyakan ke pelanggan untuk kelengkapan data *refund* rekening, yaitu :

- 1. Nama pemegang rekening
- 2. Nomor rekening pelanggan
- 3. Nama Bank Rekening
- 4. Nama Cabang Bank Rekening

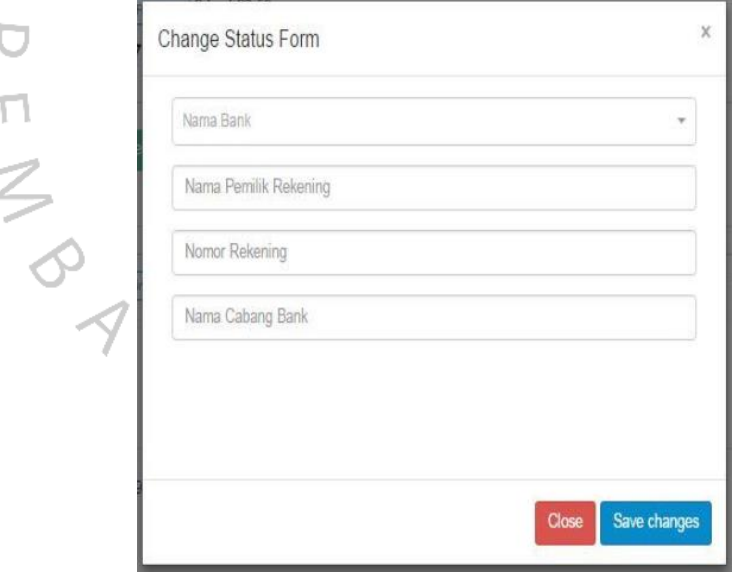

Gambar 3.8 Data Rekekning yang dibutuhkan untuk proses refund rekening

Data tersebut yang harus dilengkapi oleh pelanggan untuk proses *refund* ke rekening.

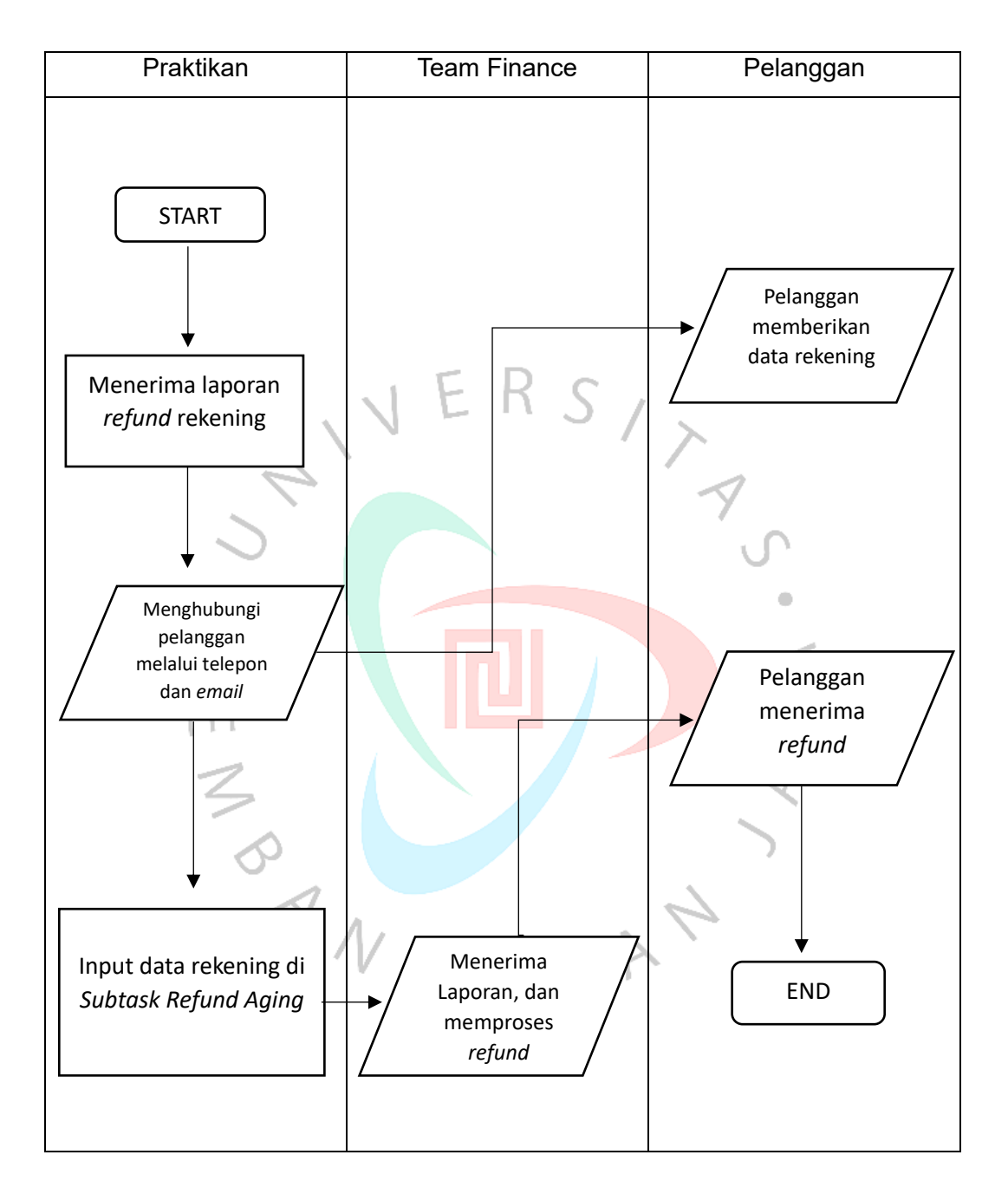

Berikut urutan proses *follow up* pelanggan melalui telepon dan *email* :

Gambar 3.9 Flowchart *Refund* Rekening

#### 3.3 Kendala Yang Dihadapi

Dalam melaksanakan kegiatan Kerja Profesi (KP) di *Experiece Solution* Blibli, Praktikan beberapa kali mengalami kendala yang sedikit membuat Praktikan terhambat dalam menyelesaikan tugas yang diberikan ataupun pelaksanaan kegiatan Kerja Profesi (KP) secara umum, yaitu :

- 1. Ketika awal ditempatkan di *Experience Solution*, Praktikan mengalami kesulitan memahami dengan cepat terkait flow *follow up* case di XO Internal karena sebelumnya praktikkan belum diajarkan di universitas.
- 2. Praktikan kesulitan dalam menyesuaikan diri dengan rekan kerja karena perbedaan usia sehingga mempengaruhi pola kerja.
- 3. Ditemukannya *human error* atau agent CS yang tidak fokus dalam memproses dan membuat subtask *refund* sehingga menimbulkan peluang kerugian (lost finance).
- 4. Karena team XO *Internal* harus mengajukan *subtask refund* terlebih dahulu ke *team finance*, hal ini mengakibatkan estimasi *refund* yang diterima pelanggan lebih lama karena harus dilakukan pengecekan terlebih dahulu. Biasanya membutuhkan waktu 1 – 2 hari kerja untuk proses pengecekan *team finance*.

#### 3.4 Cara Mengatasi Masalah Yang Terjadi

Dalam mengatasi masalah yang terjadi saat pelaksanaan Kegiatan Kerja Profesi (KP), Praktikan hanya membutuhkan waktu untuk penyesuaian namun ada beberapa cara lainnya yang Praktikan lakukan, sebagai berikut :

> 1. Ketika Praktikan kesulitan memahami suatu *flow*, Praktikan akan meminta *training* atau tendem untuk mengetahui dengan jelas *flow* yang sebelumnya tidak diketahui. Serta Praktikan memiliki catatan khusus untuk setiap prosedur yang ada agar tidak ada kesalahan atau *human error*.

- 2. Praktikan menyesuaikan diri secara cepat dengan rekan kerja sehingga memberikan lingkungan yang nyaman untuk Praktikan dengan menyeimbangkan pola pikir, ketika mengalami kesulitan menanyakan banyak hal yang belum di mengerti ke rekan kerja, ketika mengalami kesalahan dalam bekerja dapat di eskalasi ke atasan dengan jujur.
- 3. Praktikan memiliki catatan khusus untuk mempermudah mengerjakan sesuatu dan memiliki catatan penting terkait pekerjaan yang sudah dikerjakan dengan menggunakan One Note. Sehingga dengan memiliki catatan khusus membuat Praktikan tidak melakukan kesalahan.

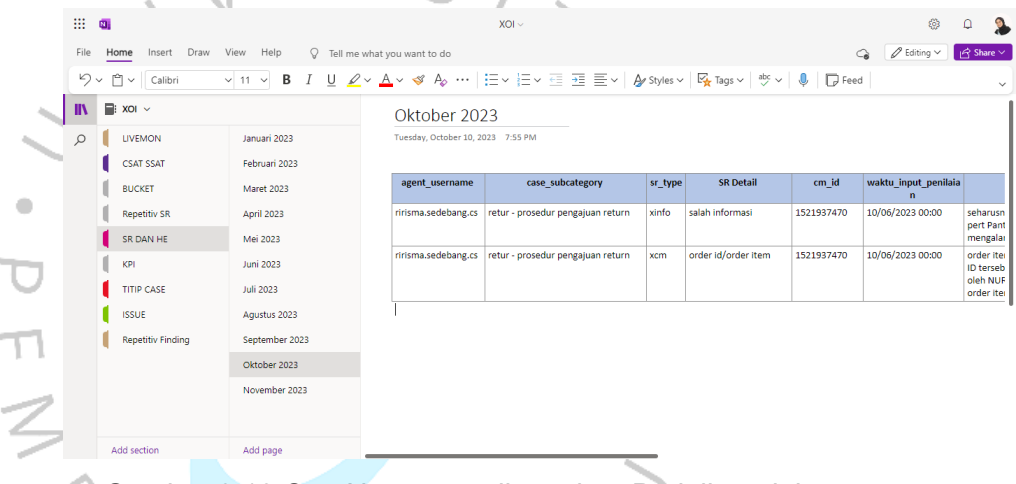

Gambar 3.10 One Note yang digunakan Praktikan dalam pendokumentasian

4. Praktikan mengusulkan kepada *supervisor* untuk diberikan akses komunikasi dengan *team finance* agar dengan cepat dengan tujuan mengingatkan laporan *refund* pelanggan untuk segara dicek dan diproses *refund* menggunakan aplikasi *Teams*.

### 3.5 Pembelajaran Yang Diperoleh dari Kegiatan Kerja Profesi (KP)

Selama menjalankan kegiatan Kerja Profesi (KP) di Blibli khusus nya di *Experience Solution* Blibli, Praktikan merasakan banyak hal yang bermanfaat seperti cara bekerja sama yang baik dan benar, menggunakan dan memahami teknologi yang ada, serta bersikap baik terhapat rekan kerja. Praktikan menjadi memahami bagaimana cara bekerja sama yang baik dan benar karena lingkungan kerja yang dapat memberikan suasana positif dan tidak terlalu terbebani dengan suatu kerjaan, Selain itu dengan memahami dengan cepat flow yang ada, tentunya didukung dengan teknologi yang memadai sehingga Praktikan mendapatkan ilmu baru terkait teknologi yang digunakan. Serta Praktikan belajar memahami karakter orang – orang sehingga banyak sifat dan karakter dari rekan kerja yang dapat di contoh dan diterapkan. Dari kerja sama ini Praktikan mempelajari bagaimana cara menyatukan pemikiran supaya tidak terjadi *miss communication.* 

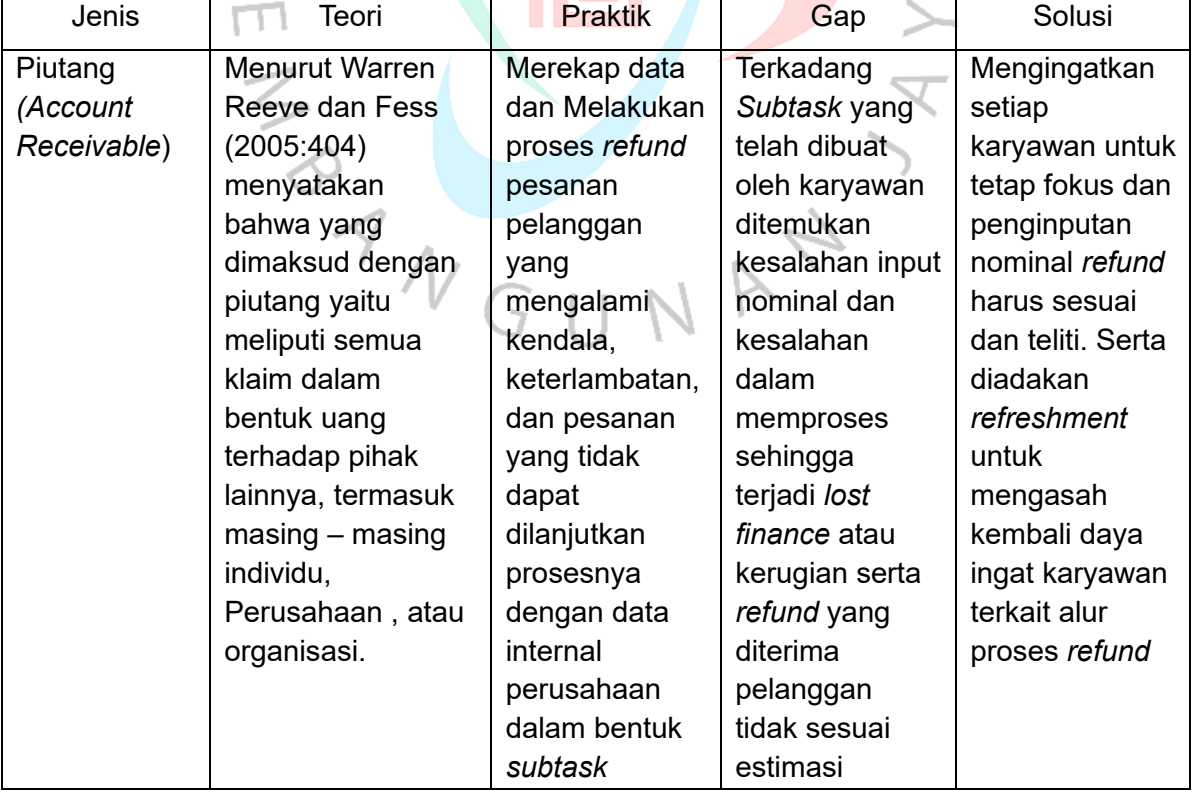

Tabel 3.5 Jenis, Teori, Gap, dan Solusi Yang Diperoleh dari Kerja Profesi

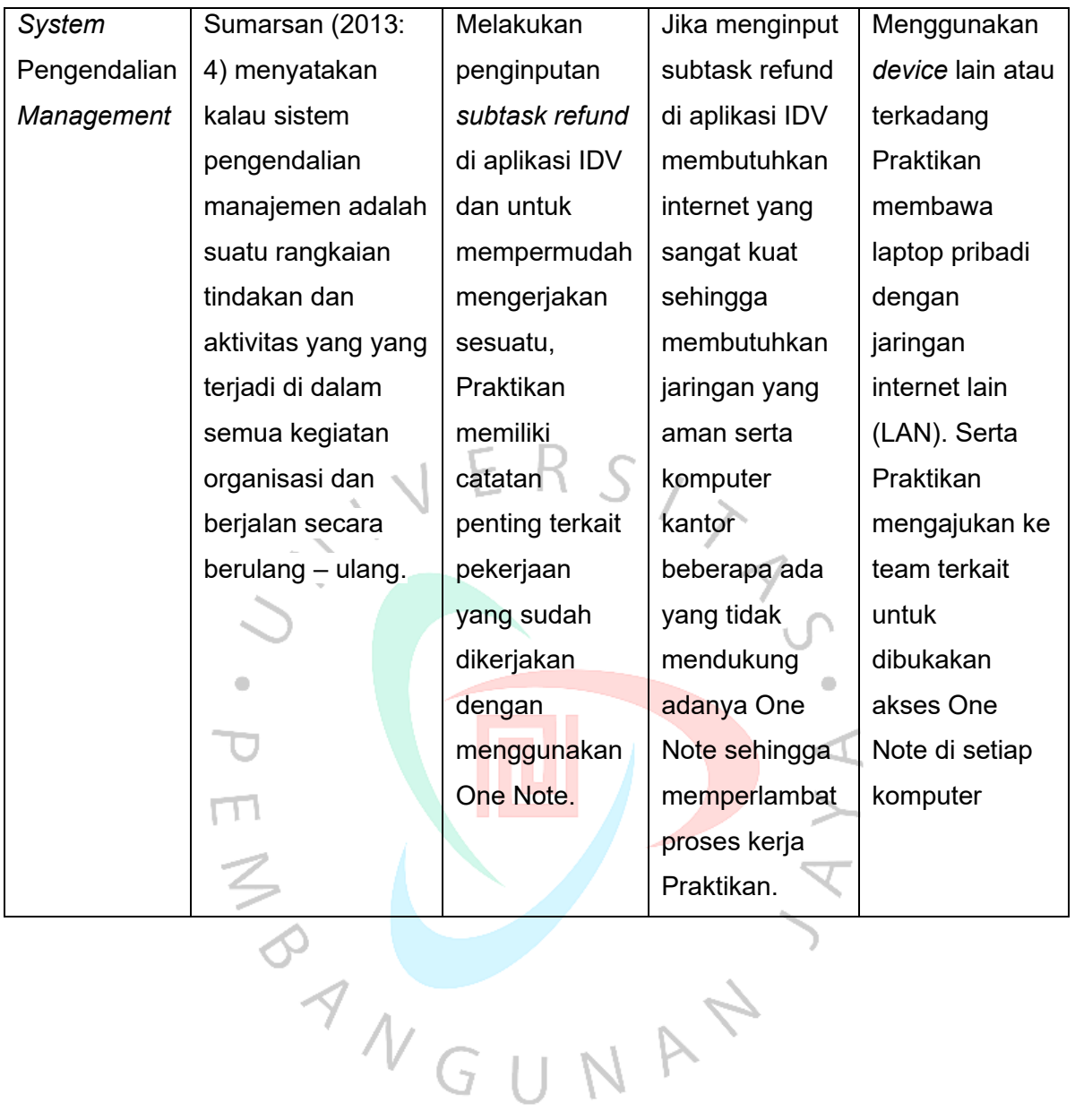